# Организация ввода и вывода данных

Урок №2

Для вывода данных из оперативной памяти на экран монитора используется

оператор вывода write: по собора with the second with the second with the second with the second with the second<br>После вывода with the second with the second with the second with the second with the second with the second write (<выражение 1>,< выражение 2>, ...,< выражение N>)

список вывода

Пример: Оператор write ('s=',s) выполняется так:

- на экран выводятся символы, заключённые в апострофы: s=
- на экран выводится значение переменной, хранящееся в ячейке оперативной памяти с именем s.

Если значение переменной s равно 15 и она имеет целочисленный тип, то на экране появится: s=15.

При выполнении оператора вывода все элементы списка вывода печатаются непосредственно друг за другом. Так, в результате работы оператора write (1, 20, 300) на экран будет выведена последовательность цифр 120300, которая будет восприниматься нами как число 120300, а не как три отдельные числовые константы. Сделать выводимые данные более доступными для восприятия можно разными способами:

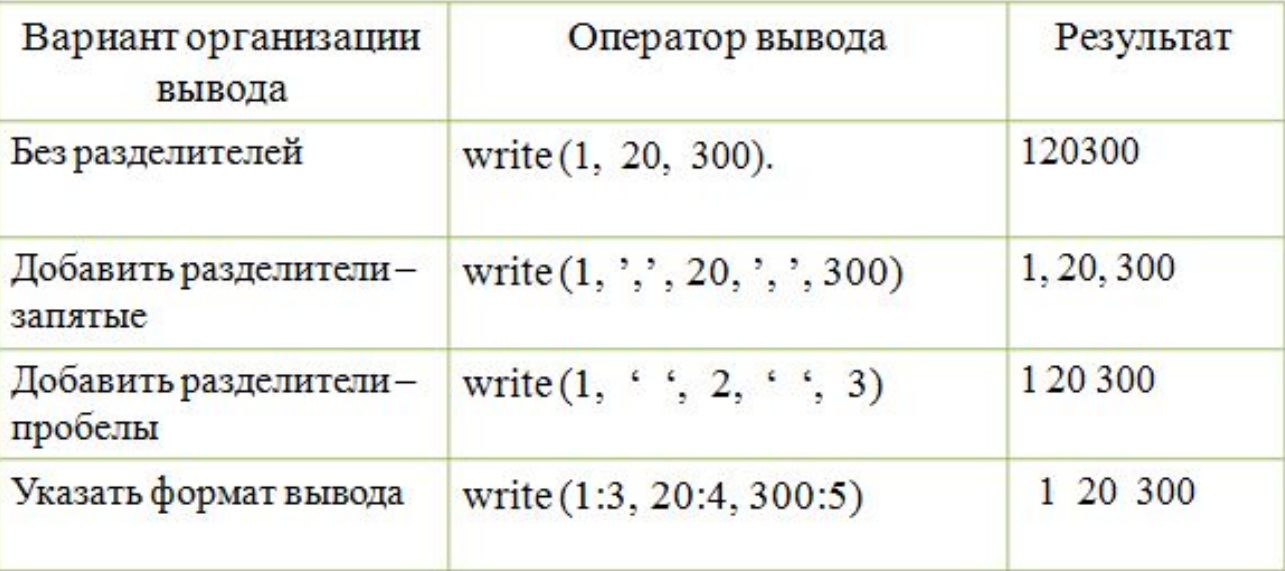

Формат вывода — это указываемое после двоеточия целое число, определяющее, сколько позиций на экране должна занимать выводимая величина.

Если цифр в числе меньше, чем зарезервированных под него позиций на экране, то свободные позиции дополняются пробелами слева от числа. Если указанное в формате вывода после двоеточия число меньше, чем необходимо, то оно автоматически будет увеличено до минимально необходимого.

Для вывода вещественного числа в формате с фиксированной запятой в списке вывода для каждого выражения указываются два параметра:

- общее количество позиций, отводимых под число;
- количество позиций в дробной части числа:

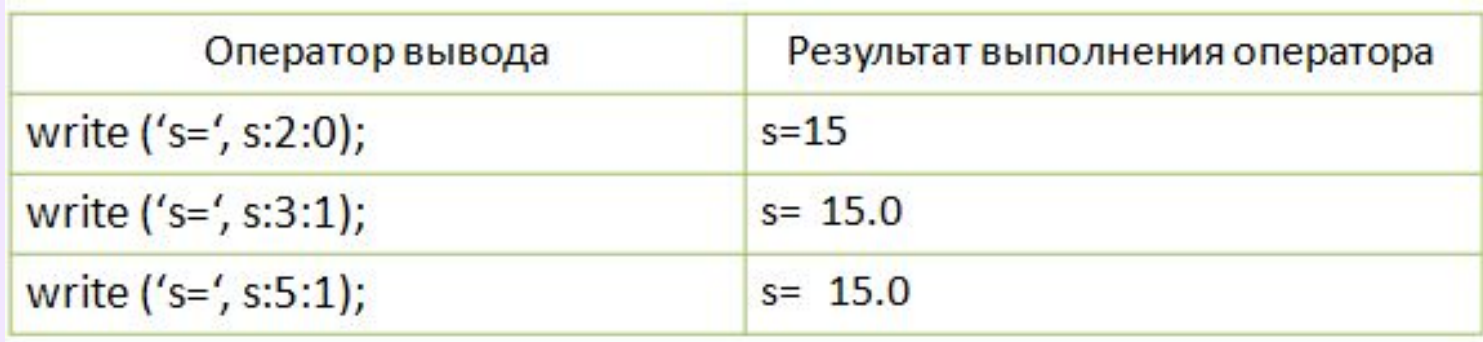

При выполнение нового оператора write вывод продолжается в той же строке. Чтобы осуществить переход к новой строке, используется оператор writeln. Других различай между операторами write и writeln нет.

### Составим первую программу

- Составим окружнос
- Исходны радиус: *r*=5,4 см.
- Результат величины *c* — длина окружности и *s* — площадь круга. *c*,*s*
- Исходны соотноше **тиатемати**
- Програми $\epsilon$ формула

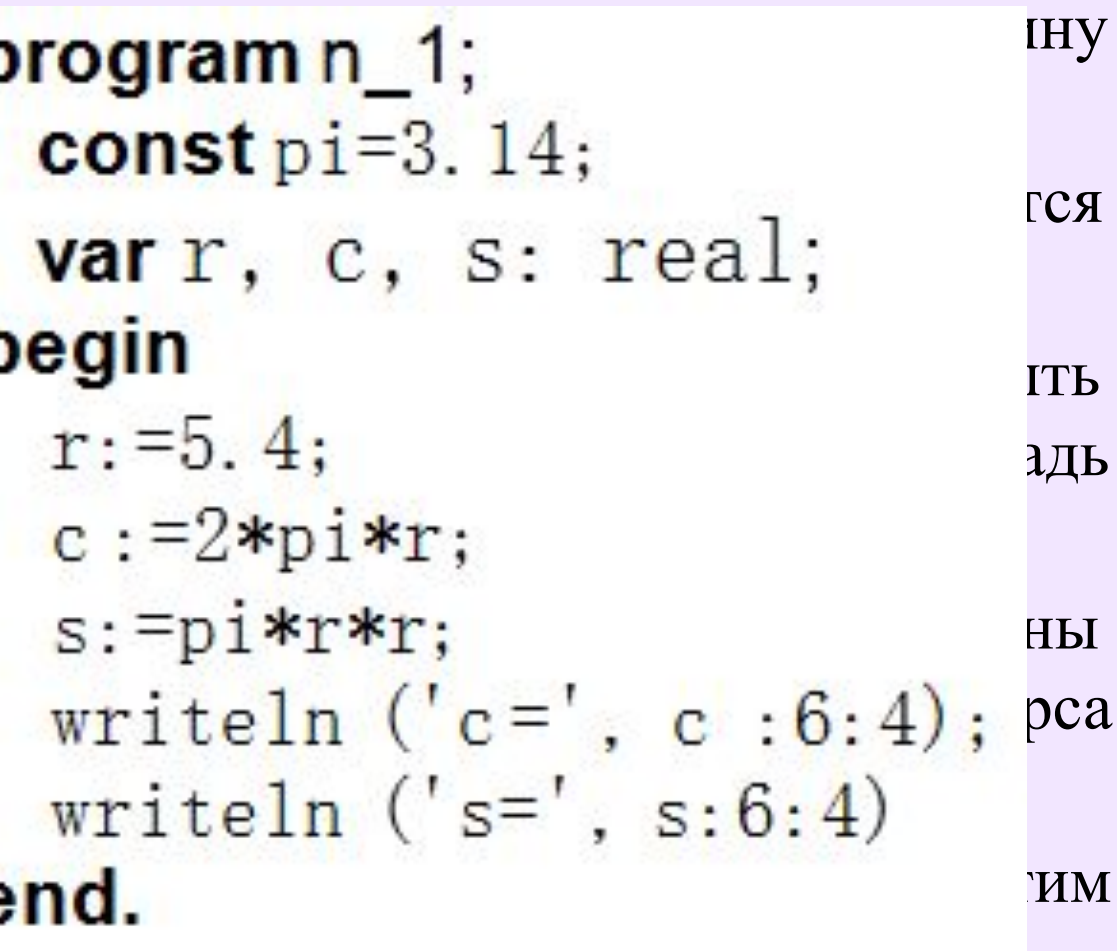

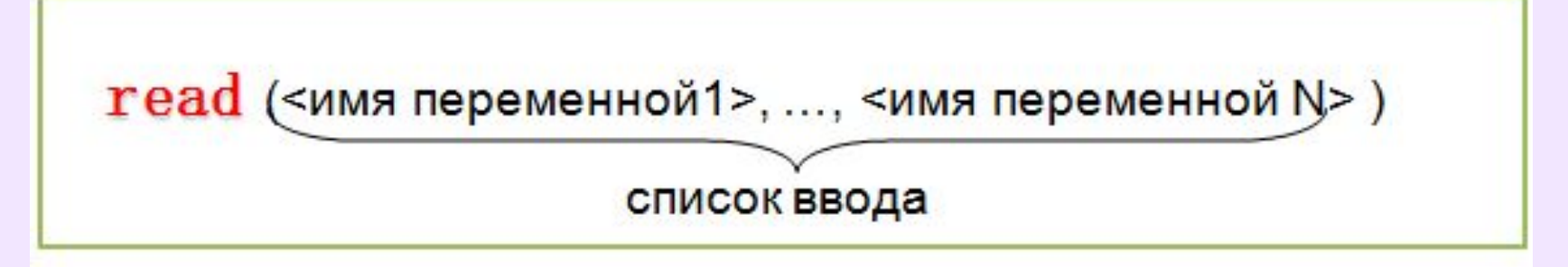

При выполнении оператора read компьютер переходит в режим ожидания данных: пользователь должен ввести данные с клавиатуры и нажать клавишу Enter. Несколько значений переменных числовых типов могут вводиться через пробел или через запятую. При вводе символьных переменных пробел и запятая воспринимаются как символы, поэтому ставить их нельзя. Первое введённое пользователем значение переменной помещается в ячейку памяти, имя которой расположено первым в списке ввода, и т.д. Поэтому типы вводимых значений (входного потока) должны соответствовать типам переменных, указанных в разделе описания переменных.

## Задачи на разбор

#### **Задача № 3. Вывести на экран сообщение «Hello World!»**

Формулировка. Вывести на экран сообщение «Hello World!».

#### **Задача № 4. Посчитать площадь и периметр прямоугольника.**

Формулировка. Ввести два числа и найти их удвоенную сумму и произведение.

**Задача № 5. Посчитать выражение S:=b(ac+10)/(bc+a), где a:=b+2; b,c -переменные** Формулировка. Ввести два числа и найти значение а, вычислить выражение.